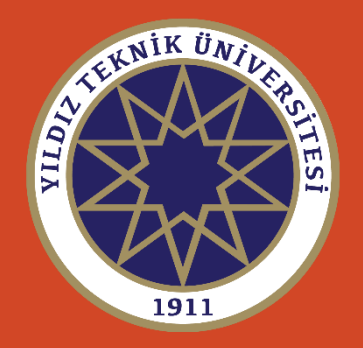

*Prof. Dr. Cüneyt Aydın*

YTÜ-Harita Mühendisliği Bölümü, Jeodezi Anabilim Dalı İstanbul, Mart 2020

- **Doğrusal hipotez testi** (linear hypothesis test) jeodezide kullanılan birçok test işleminin en genel halidir.
- Parametre testi, deformasyon analizinde kullanılan testler, uyuşumsuz ölçülerin ve uyuşumsuz noktaların belirlenmesi doğrusal hipotez test çatısı altında toplanabilir.
- Daha önce gördüğümüz istatistik testleri özel durumlar için oluşturulmuş testlerdir.
- Doğrusal hipotez testleriyle farklı test işlemleri, örneğin birçok parametrenin aynı anda test edilmesi, aynı anda iki ölçünün uyuşumsuz olup olmadığının araştırılması vb. testler gerçekleştirilebilir.

### Doğrusal Hipotez (Linear Hypothesis)

$$
\mathbf{V} = \mathbf{A}\mathbf{x} - \mathbf{l} \hspace{0.1cm} ; \mathbf{P} = \sigma_0^2 \mathbf{C}^{-1} \hspace{1cm} \textcolor{red}{\bigg\vert} \hspace{0.1cm} \textcolor{red}{\textit{Dengeleme Modeli}}
$$

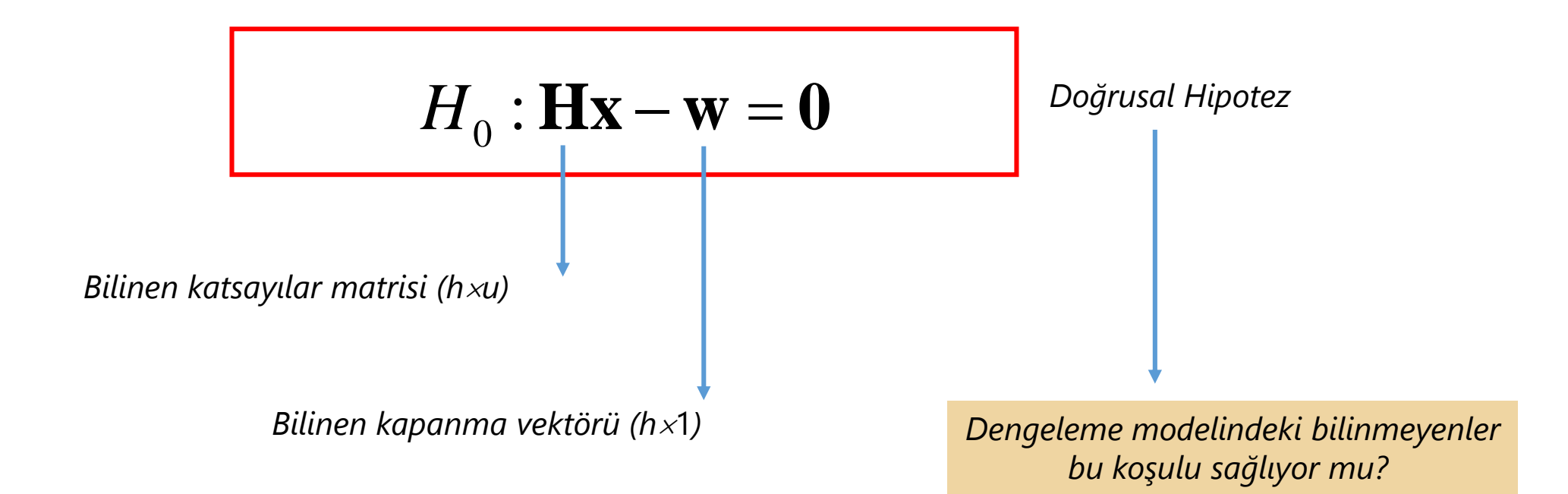

### Doğrusal Hipotez: *Doğrusal fonksiyonların düzeltme dengeleme modelinde düşünülmesi*

- Doğrusal hipotez testi için **Hx**=**<sup>w</sup>** eşitliği dengeleme modelinde ele alınır. Bu işlem iki şekilde yapılabilir.
- Açık yazım (**Explicit**)
- Kapalı yazım (**Implicit**)

### Doğrusal Hipotez: *Açık yazım*

- **Hx**=**<sup>w</sup>** denklemi ile **Hx**-**w=0** koşul denklemleri yazılır.
- $Ω = [pvv] \rightarrow$ min koşulu yerine *Lagrange fonksiyonunu* minimum yapan çözüm aranır.
- Bu optimizasyon probleminin çözümünden aşağıdaki normal denklemlere ulaşılır:

$$
\begin{bmatrix}\n\mathbf{A}^T \mathbf{P} \mathbf{A} & \mathbf{H}^T \\
\mathbf{H} & \mathbf{0}\n\end{bmatrix}\n\begin{bmatrix}\n\mathbf{x}_H \\
\mathbf{k}\n\end{bmatrix} = \begin{bmatrix}\n\mathbf{A}^T \mathbf{P} \mathbf{l} \\
\mathbf{w}\n\end{bmatrix}
$$

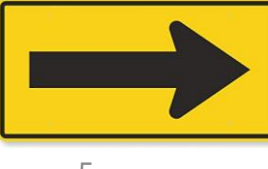

### Doğrusal Hipotez: *Açık yazım*

• Bir önceki normal denklemlerin çözümüyle elde edilen **x***<sup>H</sup>* hem ilgili koşulu sağlar hem de düzeltmelerin ağırlıklı karelerini toplamını minimum yapar:

$$
\mathbf{v}_H = \mathbf{A}\mathbf{x}_H - \mathbf{I} \qquad \mathbf{\Omega}_H = \mathbf{v}_H^T \mathbf{P} \mathbf{v}_H = [p v v]_H \rightarrow \min
$$

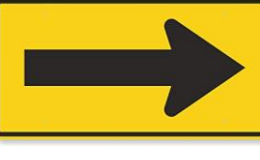

### Doğrusal Hipotez: *Kapalı yazım*

• Bazı koşul denklemleri **v=Ax<sup>l</sup>** düzeltme denklemlerine doğrudan yazılabilir. Örneğin, birinci bilinmeyen «0» demek, düzeltme denklemlerinde o bilinmeyene ilişkin sütunun silinmesi ve buna göre bir dengeleme yapılması demektir. Bunun için bir önceki şekilde olduğu gibi bir açık yazıma gerek yoktur. Bu şekilde yazım ile aşağıdaki düzeltmeler elde edilir:

$$
\mathbf{v}_H = \mathbf{A}\mathbf{x}_H - \mathbf{I} \qquad \mathbf{\Omega}_H = \mathbf{v}_H^T \mathbf{P} \mathbf{v}_H = [p v v]_H \rightarrow \min
$$

*Her koşul denklemi, örneğin serbest ağ dengelemesindeki koşul denklemleri, kapalı biçimde yazılamaz. Bunun için açık yazımı ve ilgili normal denklemleri düşünmek gerekir.* 

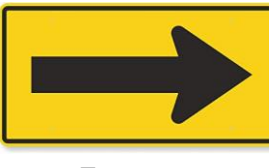

*Dengeleme Modeli*

$$
\mathbf{v} = \mathbf{A}\mathbf{x} - \mathbf{l} \; ; \mathbf{P} = \sigma_0^2 \mathbf{C}^{-1} \qquad \qquad \Omega = \mathbf{v}^T \mathbf{P} \mathbf{v}
$$

$$
H_0: \mathbf{Hx} - \mathbf{w} = \mathbf{0}
$$

*Bilinmeyenleri arasında koşul denklemleri bulunan dengeleme modeli*

$$
\mathbf{v}_H = \mathbf{A}\mathbf{x}_H - \mathbf{l} \; ; \mathbf{P} = \sigma_0^2 \mathbf{C}^{-1} \quad \boxed{\longrightarrow} \quad \boxed{\mathbf{\Omega}_H = \mathbf{v}_H^T \mathbf{P} \mathbf{v}_H}
$$

$$
\mathbf{Q}_H = \mathbf{v}_H^T \mathbf{P} \mathbf{v}_H
$$

$$
\Omega = \mathbf{v}^T \mathbf{P} \mathbf{v}
$$

*Serbestlik derecesi*

$$
f = n - u
$$

*Esas model Hipotezli model*

$$
\Omega_H = \mathbf{v}_H^T \mathbf{P} \mathbf{v}_H
$$

*Serbestlik derecesi*

$$
f_H = n - u + h
$$

*Artık hata*

 $R = \Omega_H - \Omega$ 

*Serbestlik derecesi*

 $f_H - f=h$ 

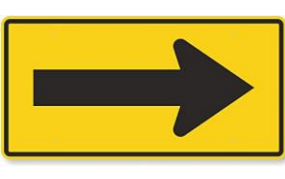

*Sıfır Hipotezi*

$$
H_0: \mathbf{Hx} - \mathbf{w} = \mathbf{0}
$$

*Alternatif Hipotez*

$$
H_1: \mathbf{Hx} - \mathbf{w} \neq \mathbf{0}
$$

*Test büyüklüğü*

| Doğrusal Hipotezi                            | Alternative                                     |                          |                                                             |
|----------------------------------------------|-------------------------------------------------|--------------------------|-------------------------------------------------------------|
| $H_0: \mathbf{Hx} - \mathbf{w} = \mathbf{0}$ | $H_1: \mathbf{Hx} - \mathbf{w} \neq \mathbf{0}$ |                          |                                                             |
| $T = \frac{(R/h)}{(\Omega/f)} \sim F(h, f)$  |                                                 |                          |                                                             |
| $H_0: \mathbf{Hx} - \mathbf{w} = \mathbf{0}$ | $\Leftarrow T < F_{h, f, 1-\alpha}$             | $T > F_{h, f, 1-\alpha}$ | $\Rightarrow H_1: \mathbf{Hx} - \mathbf{w} \neq \mathbf{0}$ |
| $H_0: \mathbf{Hx} - \mathbf{w} = \mathbf{0}$ | $\Leftarrow T < F_{h, f, 1-\alpha}$             | $T > F_{h, f, 1-\alpha}$ | $\Rightarrow H_1: \mathbf{Hx} - \mathbf{w} \neq \mathbf{0}$ |

$$
H_0: \mathbf{Hx} - \mathbf{w} = \mathbf{0} \iff T < F_{h,f,1-c}
$$

$$
T>F_{h,f,1-\alpha} \Rightarrow H_1 : \mathbf{Hx} - \mathbf{w} \neq \mathbf{0}
$$

### Doğrusal Hipotez Testi : *R artık hatası* doğrudan nasıl bulunur?

• *R artık hatasının elde edilmesi için ikinci bir dengeleme yapmaya gerek yoktur.* **<sup>x</sup>** en küçük kareler dengelemesinden elde edilmiş ise, **Hx**-**w**=**0** için artık hata şöyle belirlenebilir:

$$
R = \Omega_H - \Omega = (\mathbf{H}\mathbf{x} - \mathbf{w})^T (\mathbf{H} (\mathbf{A}^T \mathbf{P} \mathbf{A})^{-1} \mathbf{H}^T)^{-1} (\mathbf{H}\mathbf{x} - \mathbf{w})
$$

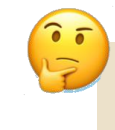

*Eğer doğrusal hipotez doğruysa, beklenti R'nin 0'a gitmesidir. Ancak rasgele hatalar nedeniyle bu hatanın 0'a eşit olması beklenemez. Bu beklenti, istatistik olarak test edilir.*

### Doğrusal Hipotez Testi Uygulamaları : [1] *Tek parametre testi*

*Dengeleme Modeli*

| $v = Ax - I$                                                   | $P = \sigma_0^2 C^{-1}$ | $x = \begin{bmatrix} a \\ x_{diger} \end{bmatrix}$ | $Q_{ax} = \begin{bmatrix} Q_{aa} & Q_{a,diger} \\ Q_{diger,a} & Q_{diger,diger} \end{bmatrix}$ |
|----------------------------------------------------------------|-------------------------|----------------------------------------------------|------------------------------------------------------------------------------------------------|
| $H_0: a = 0$                                                   | $H_1: a \neq 0$         | $a$ and a mln molar                                |                                                                                                |
| $H = \begin{bmatrix} 1 & 0 \\ 1 & x_{u_{diger}} \end{bmatrix}$ | $0$                     | $0$ and a mln molar                                |                                                                                                |
| $H = \begin{bmatrix} 1 & 0 \\ 1 & x_{u_{diger}} \end{bmatrix}$ | $0$                     | $0$ and a mln molar                                |                                                                                                |
| $R = \begin{bmatrix} 0 & 0 \\ 0 & x_{u_{diger}} \end{bmatrix}$ | $0$                     | $0$ and a mln molar                                |                                                                                                |
| $R = \begin{bmatrix} 0 & 0 \\ 0 & x_{u_{diger}} \end{bmatrix}$ | $0$                     | $0$ and a mln molar                                |                                                                                                |
| $0$ and a mln molar                                            | $0$ and a mln molar     |                                                    |                                                                                                |
| $0$ and a mln molar                                            | $0$ and a mln molar     |                                                    |                                                                                                |
| $0$ and a mln molar                                            | $0$ and a mln molar     |                                                    |                                                                                                |
| $0$ and a mln molar                                            | $0$ and a mln molar     |                                                    |                                                                                                |
| $0$ and a mln molar                                            | $0$ and a mln molar     |                                                    |                                                                                                |
| $0$ and a mln molar                                            | $0$ and a mln molar     |                                                    |                                                                                                |
|                                                                |                         |                                                    |                                                                                                |

*Çözüm*

### Doğrusal Hipotez Testi Uygulamaları : [2] *Birden çok parametrenin testi*

*Dengeleme Modeli*

$$
\mathbf{v} = \mathbf{A}\mathbf{x} - \mathbf{l} \; ; \mathbf{P} = \sigma_0^2 \mathbf{C}^{-1} \quad \boxed{\mathbf{x} = \mathbf{P} \mathbf{A}^{-1} \mathbf{V} \mathbf{A}^{-1} \mathbf{V} \mathbf{A}
$$

$$
\mathbf{\overline{X}} = \begin{bmatrix} a \\ \mathbf{x} \\ \mathbf{x}_{\text{diger}} \end{bmatrix}, \mathbf{Q}_{xx} = \begin{bmatrix} Q_{aa} & \mathbf{Q}_{a,di\breve{g}er} \\ \mathbf{Q}_{d\breve{g}er,a} & \mathbf{Q}_{d\breve{g}er,di\breve{g}er} \end{bmatrix}
$$

$$
H_0: \mathbf{X}_{d{\text{i}\breve{g}er}} = \mathbf{0} \quad H_1: \mathbf{X}_{d{\text{i}\breve{g}er}} \neq \mathbf{0} \quad \text{X}_{d{\text{i}\breve{g}er} \text{ anlamlu mıdır?}}
$$

#### $H = [0 1 1 \cdots 1]$

$$
\mathbf{H} = [0 \ 1 \ 1 \cdots 1]
$$
\n
$$
R = \Omega_H - \Omega = \mathbf{x}_{\text{diger}}^T \mathbf{Q}_{\text{diger}}^{-1} \mathbf{x}_{\text{diger}} \qquad T = \frac{\mathbf{x}_{\text{diger}}^T \mathbf{Q}_{\text{diger}}^{-1} \mathbf{x}_{\text{diger}}}{h s_0^2} \sim F(h = u_{\text{diger}}, f) \frac{s_0^2}{s_0^2} = \Omega / f
$$

### Doğrusal Hipotez Testi Uygulamaları : [2] *Birden çok parametrenin testi (2.yol)*

*Dengeleme Modeli*

$$
\mathbf{v} = \mathbf{A}\mathbf{x} - \mathbf{l} \; ; \mathbf{P} = \sigma_0^2 \mathbf{C}^{-1}
$$
\n
$$
\mathbf{\Omega} = \mathbf{v}^T \mathbf{P} \mathbf{v}
$$
\n
$$
\mathbf{x}_{\text{diger 'e ilişkin sütunları A'dan sil}
$$
\n
$$
\rho_{\text{eni bir dengeleme yap}}
$$
\n
$$
\mathbf{\Omega}_H = \mathbf{v}_H^T \mathbf{P} \mathbf{v}_H
$$

$$
\sum_{\text{geni bir dengelenen } y\text{eni bir dengelenen } y\text{ap}} \sum_{\text{geni bir dengelenen } y\text{ap}} \sum_{\text{openi bir dengelenen } y\text{ap}} \sum_{\text{ap} \in \mathbb{R}^n} \sum_{\text{fr} \in \mathbb{R}^n} \sum_{\text{fr} \in \mathbb{R}^n} \sum_{\
$$

### Doğrusal Hipotez Testi Uygulamaları : [3] *Deformasyon analizi (global test)*

*Dengeleme Modeli (1: birinci periyot, 2: ikinci periyot)*

$$
\begin{bmatrix} \mathbf{v}_1 \\ \mathbf{v}_2 \end{bmatrix} = \begin{bmatrix} \mathbf{A}_1 & \mathbf{0} \\ \mathbf{0} & \mathbf{A}_2 \end{bmatrix} \begin{bmatrix} \mathbf{x}_1 \\ \mathbf{x}_2 \end{bmatrix} - \begin{bmatrix} \mathbf{l}_1 \\ \mathbf{l}_2 \end{bmatrix}; \mathbf{P} = diag(\mathbf{P}_1 \mathbf{P}_2) \qquad \qquad \qquad \qquad \mathbf{\Omega} = \mathbf{v}^T \mathbf{P} \mathbf{v} = \mathbf{v}_1^T \mathbf{P}_1 \mathbf{v}_1 + \mathbf{v}_2^T \mathbf{P}_2 \mathbf{v}_2
$$

$$
\mathbf{v}_{2} \int_{0}^{\infty} \mathbf{0} \mathbf{A}_{2} \mathbf{X}_{2} \mathbf{X}_{1} \mathbf{X}_{2} \mathbf{X}_{3} + \mathbf{a}_{1} \mathbf{a}_{2} \mathbf{a}_{3} \mathbf{A}_{1} \mathbf{A}_{2} \mathbf{X}_{3} \mathbf{X}_{2} \mathbf{X}_{3} \mathbf{X}_{1} \mathbf{X}_{2} \mathbf{X}_{3} \mathbf{X}_{3
$$

#### Doğrusal Hipotez Testi Uygulamaları : [3] *Deformasyon analizi (global test) (2. Yol)*

*Dengeleme Modeli (1: birinci periyot, 2: ikinci periyot)*

$$
\begin{bmatrix}\n\mathbf{v}_1 \\
\mathbf{v}_2\n\end{bmatrix} = \begin{bmatrix}\n\mathbf{A}_1 & \mathbf{0} \\
\mathbf{0} & \mathbf{A}_2\n\end{bmatrix} \begin{bmatrix}\n\mathbf{x}_1 \\
\mathbf{x}_2\n\end{bmatrix} - \begin{bmatrix}\n\mathbf{l}_1 \\
\mathbf{l}_2\n\end{bmatrix}; \mathbf{P} = diag(\mathbf{P}_1 \mathbf{P}_2)\n\end{bmatrix} \longrightarrow \begin{bmatrix}\n\Omega = \mathbf{v}^T \mathbf{P} \mathbf{v} = \mathbf{v}_1^T \mathbf{P}_1 \mathbf{v}_1 + \mathbf{v}_2^T \mathbf{P}_2 \mathbf{v}_2\n\end{bmatrix}
$$
\n
$$
\mathbf{H}_0 : \mathbf{X}_2 - \mathbf{X}_1 = \mathbf{0}
$$
\n
$$
\mathbf{V}_2 \mathbf{V}_H = \begin{bmatrix}\n\mathbf{A}_1 \\
\mathbf{A}_2\n\end{bmatrix} \mathbf{x}_H; \mathbf{P} = diag(\mathbf{P}_1 \mathbf{P}_2)\n\end{bmatrix} \longrightarrow \begin{bmatrix}\n\Omega_H = \mathbf{v}_H^T \mathbf{P} \mathbf{v}_H\n\end{bmatrix}
$$
\n
$$
\text{But given deformation}
$$
\n
$$
\text{Equation}
$$
\n
$$
\text{Equation}
$$
\n
$$
\text{Equation}
$$
\n
$$
\text{Equation}
$$
\n
$$
\text{Equation}
$$
\n
$$
\text{Equation}
$$
\n
$$
\text{Equation}
$$
\n
$$
\text{Equation}
$$
\n
$$
\text{Equation}
$$
\n
$$
\text{Equation}
$$
\n
$$
\text{Equation}
$$
\n
$$
\text{Equation}
$$
\n
$$
\text{Equation}
$$
\n
$$
\text{Equation}
$$
\n
$$
\text{Equation}
$$
\n
$$
\text{Equation}
$$
\n
$$
\text{Equation}
$$
\n
$$
\text{Equation}
$$
\n
$$
\text{Equation}
$$
\n
$$
\text{Equation}
$$
\n
$$
\text{Equation}
$$
\n
$$
\text{Equation}
$$
\n
$$
\text{Equation}
$$
\n
$$
\
$$

*Bu yöntem deformasyon analizinde kapalı hipotez* 

$$
R = \Omega_H - \Omega \qquad T = \frac{R}{h s_0^2} \sim F(h = u, f)
$$

$$
\begin{array}{c}\n16 \\
\end{array}
$$

#### Doğrusal Hipotez Testi Uygulamaları : [4] *Dengeleme Model Testi*

*Dengeleme Modeli (Genişletilmiş model)*

$$
\text{y\texttt{y}rusal Hipotez Testi Uygulamalar! : [4] Dengeleme Model Testi\n
$$
\mathbf{v}_E = [\mathbf{A} \quad \mathbf{A}_E] \begin{bmatrix} \mathbf{x} \\ \mathbf{x}_E \end{bmatrix} - \mathbf{l}; \mathbf{P} \qquad \qquad \Omega_E = \mathbf{v}_E^T \mathbf{P} \mathbf{v}_E
$$
\n
$$
H_0: \mathbf{X}_E = \mathbf{0} \qquad H_1: \mathbf{X}_E \neq \mathbf{0}
$$
\n
$$
\mathbf{v} = \mathbf{A}\mathbf{x} - \mathbf{l}; \mathbf{P} \qquad \qquad \Omega = \mathbf{v}^T \mathbf{P} \mathbf{v}
$$
\n
$$
R = \Omega - \Omega_E \qquad T = \frac{R}{h s_{max}^2} \sim F(h = u_E, f_E) \qquad \qquad \frac{\mathbf{s}_{0,E}^2}{\mathbf{s}_{0,E}^2} = \Omega_E / f_E
$$
$$

 $0,E$ 

### Doğrusal Hipotez Testi Uygulamaları : [5] 2B *Afin, Benzerlik hangisi?*

*Dengeleme Modeli (Genişletilmiş model)*

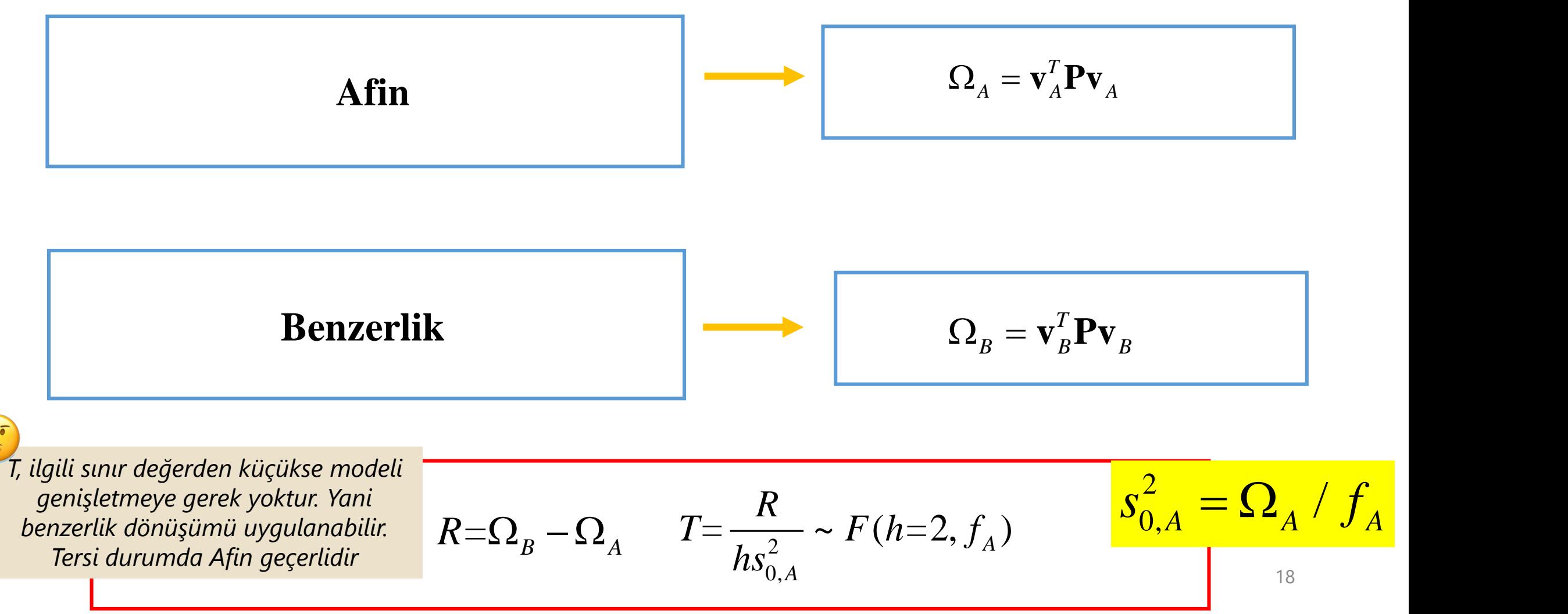

#### Doğrusal Hipotez Testi Uygulamaları : [6] *Uyuşumsuz Ölçülerin Araştırılması*

- İstatistikte genliği **3** ve daha büyük olan hatalar kaba hata olarak adlandırılır.
- Jeodezik ağlarda önceki slaytlarda verilen iç güvenilirlik ölçütüne eşit veya daha büyük genliğe sahip hatalar kaba hata olarak tanımlanır.
- Kaba hatalı olan ölçülere *uyuşumsuz ölçü* denir.
- Uyuşumsuz ölçülerin belirlenmesi uyuşumsuz ölçülerin araştırılması olarak adlandırılır.
- **Uyuşumsuz ölçülerin araştırılması için öncelikle SERBEST AĞ DENGELEMESİ yapılır (Zorlamasız, tümiz ya da kısmi-iz çözümü. Üç çözümden biri kullanılabilir.)**

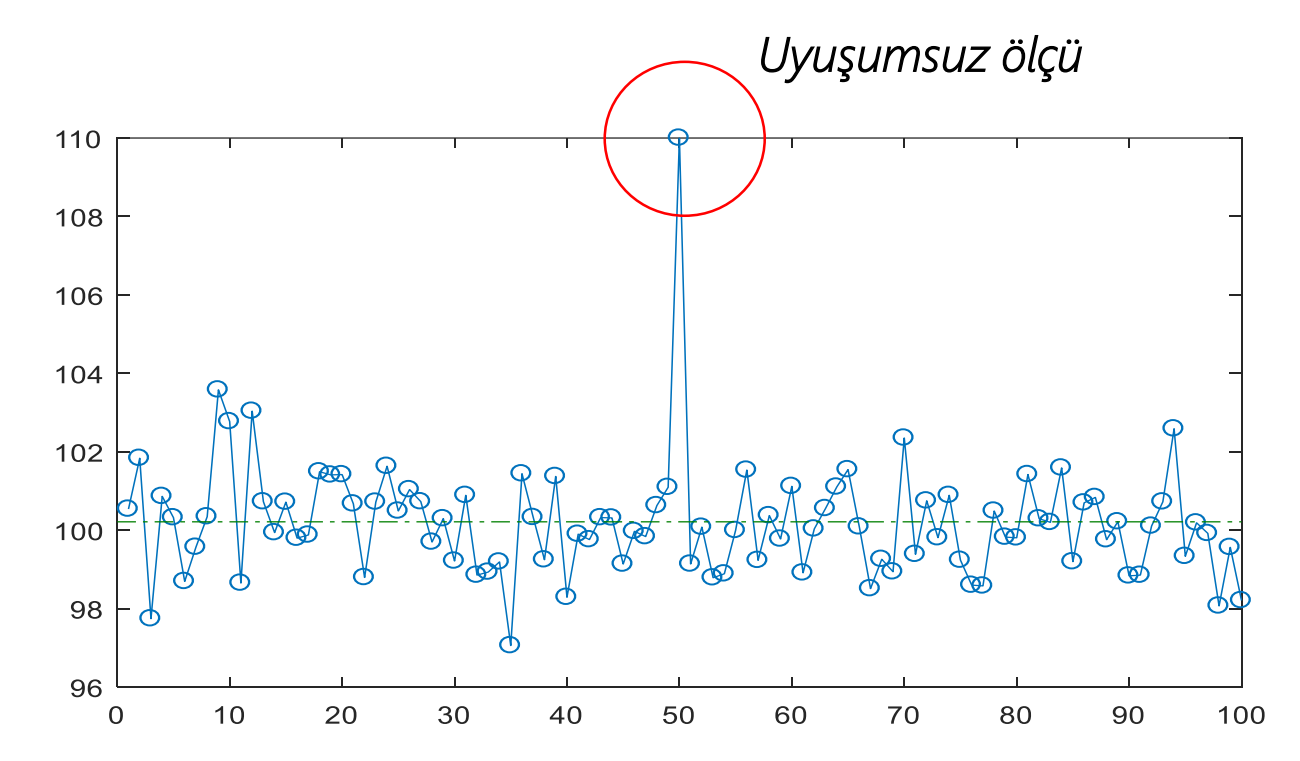

*Bir büyüklüğün 100 kez gözlenmesi sonucunda elde edilen ölçüler*

#### Doğrusal Hipotez Testi Uygulamaları : [6] *Uyuşumsuz Ölçülerin Araştırılması*

• Uyuşumsuz ölçülerin araştırılması için birçok yöntem bulunur.

**Robust yöntemler** (M-Estimation, L1 Norm, Lp norm vd.)

*Klasik jeodezik yöntemler* (Baarda, Pope, t-testi)

• Burada klasik jeodezik yöntemler açıklanacaktır.

# Uyuşumsuz Ölçülerin Araştırılması: [1] *Baarda yöntemi*

• İsmini ünlü Hollandalı jeodezici Baarda'dan alan bu yöntemde (*data snooping* olarak da adlandırılır) öncelikle *global test* yapılır.

 $0 \qquad \Gamma P^{VV}$   $\Gamma$   $\sim$   $2 \qquad \rightarrow$ 

 $\sigma_{\circ}$   $\sigma_{\circ}$   $\sigma_{\circ}$ 

 $[pvv]$  2

2 2  $\mathcal{N} f, 1-\alpha$ 

Global test:

f,1− 2 *: Ki-kare dağılımının yanılma olasılığına ve f serbestlik derecesine karşılık gelen güven sınır değeridir.* 

*, genellikle %1 ya da %5 seçilir.*

Matlab*'*de

 $\rightarrow$ chi2inv(1- $\alpha$ ,f)

*ile hesaplanır.* 

$$
T_{global} = \frac{f s_0^2}{\sigma_0^2} = \frac{[pvv]}{\sigma_0^2} \leq \chi^2_{f,1-\alpha} \implies \frac{\Delta \xi}{\sigma_0^2}
$$

 $0 \qquad \qquad 0$ 

2  $\Gamma$ 

*Ağda uyuşumsuz ölçü yok*

#### $T_{global} = \frac{f s_0^2}{-2} = \frac{\llbracket p v v \rrbracket}{-2} > \chi_{f,1-\alpha}^2 \implies \quad \textit{Aj}$ *Ağda uyuşumsuz ölçü var*

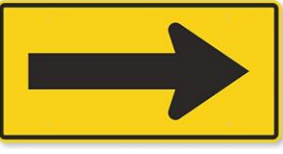

# Uyuşumsuz Ölçülerin Araştırılması: [1] *Baarda yöntemi*

• Global test, uyuşumsuz ölçü var sonucunu vermişse, her bir ölçü için aşağıdaki test büyüklüğü (*Baarda normlandırılmış düzeltmesi* ) hesaplanır:

*3.29 değeri, standart normal dağılımın %0.1 tek boyutlu testin yanılma olasılığına karşılık gelen güven sınır değeridir.* 

Matlab*'*de

>>norminv(1-0.001/2)

*ile hesaplanır.* 

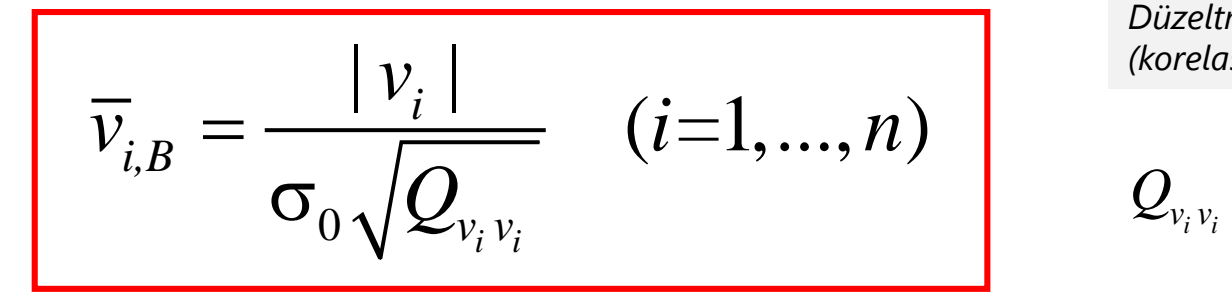

*Düzeltmenin ağırlık katsayısı (korelasyonsuz ölçüler için):*

\n- öntemi
\n- laki test büyüklüğü
\n- üzeltmenin ağırlık katsayısı
\n- orelasyonsuz ölçüler için):
\n- $$
Q_{v_i v_i} = \frac{1}{P_i} - \bar{Q}_{l_i l_i} = \frac{r_i}{P_i}
$$
\n
\n- rdan **normalandırılmış**

• Normlandırılmış düzeltmesi **3.29**'dan büyük olan ölçüler tespit edilir. Bunlardan **normlandırılmış düzeltmesi en büyük olan** ölçünün kaba hatalı olduğu sonucuna varılır. İlgili ölçü ya yeniden ölçülür ya da ölçülerden çıkarılarak yeniden bir dengeleme ve uyuşumsuz ölçü araştırması yapılır. Bu işlem uyuşumsuz ölçü kalmayıncaya kadar sürdürülür. (*bölüm sonundaki akış şemasına bakınız*) *yöntemi<br>daki test büyüklüğü<br>Düzeltmenin ağırlık katsayısı<br>(korelasyonsuz ölçüler için):<br>* $Q_{\nu_i\nu_i} = \frac{1}{P_i} - \overline{Q}_{l_il_i} = \frac{r_i}{P_i}$ *ardan normlandırılmış<br>Igili ölçü ya yeniden ölçülür ni*<br>t büyüklüğü<br>*in ağırlık katsayısı*<br>*suz ölçüler için):*<br> $\frac{1}{P_i}-\bar{Q}_{l_il_i}=\frac{r_i}{P_i}$ ərmlandırılmış<br>ya yeniden ölçülür<br>ı vapılır. Bu islem emi $\begin{array}{l} \hspace{0.5cm}\text{emi} \ \end{array}$ iest büyüklüğü $\begin{array}{l} \text{semin}\; a\check{g}$ rılık katsayısı $\text{spinsuz}\; \ddot{o}$ lçüler için):<br> $= \frac{1}{P_i} - \bar{Q}_{l_il_i} = \frac{r_i}{P_i} \ \end{array}$ normlandırılmış

# Uyuşumsuz Ölçülerin Araştırılması: [2] *Pope yöntemi*

• Pope yönteminde global test yoktur. Her bir ölçü kuşkulu görülür. Her bir ölçü için aşağıdaki test büyüklüğü (*Pope normlandırılmış düzeltmesi*) hesaplanır. daki test büyüklüğ<br>*ağırlık katsayısı*<br>*ız ölçüler için):*<br>--- $\overline{Q}_{l_il_i} = \frac{r_i}{P_i}$ ənraki sayfaya

$$
\overline{v}_{i,P} = \frac{|v_i|}{|v_i|} \left( i = 1,...,n \right)
$$
\nDivial form (korelas)

\nDivial form (korelas)

*Düzeltmenin ağırlık katsayısı (korelasyonsuz ölçüler için):*

ntemi  
\niçin aşağıdaki test büyüklüğ  
\n  
\nDüzeltmenin ağırlık katsayısı  
\nkorelasyonsuzံ ölçüler için):  
\n
$$
Q_{v_i v_i} = \frac{1}{P_i} - \overline{Q}_{l_il_i} = \frac{r_i}{P_i}
$$
  
\niçin bir sonraki sayfaya

• Normlandırılmış düzeltmesi **tau dağılımının** f,1−<sup>0</sup> **güven sınırından** (hesabı için bir sonraki sayfaya bakınız) büyük olan ölçüler tespit edilir. Bunlardan **normlandırılmış düzeltmesi en büyük olan** ölçünün kaba hatalı olduğu sonucuna varılır. İlgili ölçü ya yeniden ölçülür ya da ölçülerden çıkarılarak yeniden bir dengeleme ve uyuşumsuz ölçü araştırması yapılır. Bu işlem uyuşumsuz ölçü kalmayıncaya kadar sürdürülür. (*bölüm sonundaki akış şemasına bakınız*) **irinini döv**<br> *için aşağıdaki test büyüklüğü<br>
Düzeltmenin ağırlık katsayısı<br>
(korelasyonsuz ölçüler için):<br>*  $Q_{v_i v_i} = \frac{1}{P_i} - \overline{Q}_{l_i l_i} = \frac{r_i}{P_i}$ *<br>
için bir sonraki sayfaya<br> si en büyük olan ölçünün<br> den çıkarılarak* ğıdaki test büyüklüğü<br>*in ağırlık katsayısı*<br>*suz ölçüler için):*<br> $\frac{1}{P_i} - \bar{Q}_{l_i l_i} = \frac{r_i}{P_i}$ <br>sonraki sayfaya<br>**yük olan** ölçünün<br>ılarak yeniden bir<br>ava kadar sürdürülür  $\bm{m}$ i $\mathsf{q}$ ağıdaki test büyüklüğü $\mathsf{q}$ onsuz ölçüler için):<br> $\mathsf{q} = \frac{1}{P_i} - \bar{Q}_{l_il_i} = \frac{r_i}{P_i}$ ir sonraki sayfaya<br>bü**yük olan** ölçünün

# Uyuşumsuz Ölçülerin Araştırılması: [2] *Pope yöntemi/Tau dağılımı sınır değeri*

• Pope yönteminde kullanılan tau dağılımı sınır değeri aşağıdaki şekilde hesaplanır:

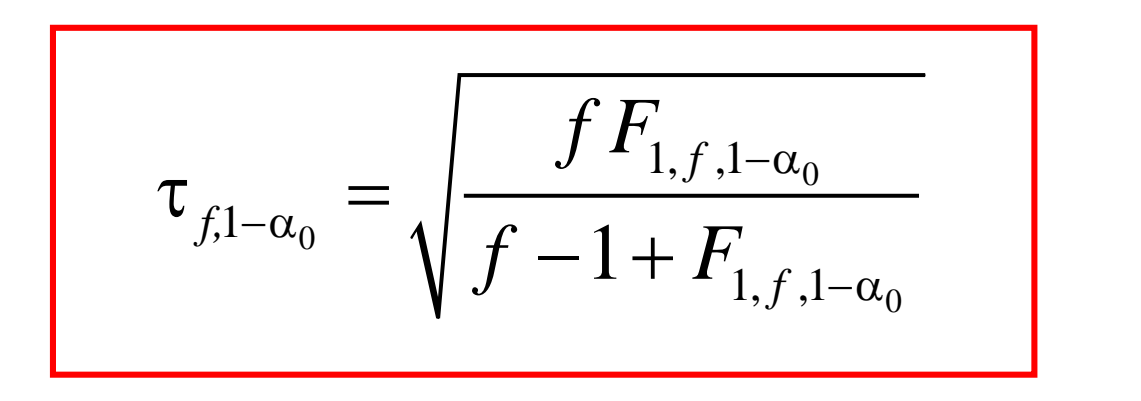

 $\mathcal{F}_{1,\mathit{f}_1-\alpha_0}$ : F dağılımının  $\alpha_0=\frac{0.05}{n}$  $\frac{105}{n}$  yanılma *olasılığı, 1 ve f serbestlik derecelerine karşılık gelen güven sınır değeridir.* 

Matlab*'*de

 $>>finv(1-0.05/n, 1, f)$ 

*ile hesaplanır.* 

*Bu değerin hesaplanması için Matlab file Exchange web sayfasından* taucv.m *fonksiyonu da kullanılabilir.* 

# Uyuşumsuz Ölçülerin Araştırılması: [3] *t-testi yöntemi*

• t-testi yönteminde global test yoktur; Pope yöntemine benzer. Her bir ölçü kuşkulu görülür. Her bir ölçü için aşağıdaki test büyüklüğü (*t-testi normlandırılmış düzeltmesi*) hesaplanır.

*i. ölçü dengelemeden çıkarıldıktan sonra elde edilen birim ağırlıklı ölçünün standart varyansı*

$$
s_{0,i}^{2} = (\lfloor pvv \rfloor - \frac{v_i^{2}}{Q_{v_iv_i}}) / (f-1)
$$

$$
\overline{v}_{i,t} = \frac{|v_i|}{s_{0,i}\sqrt{Q_{v_i v_i}}} \quad (i=1,...,n)
$$
\n
$$
Q_{v_i v_i} =
$$
\n
$$
Q_{v_i v_i} =
$$

*Düzeltmenin ağırlık katsayısı (korelasyonsuz ölçüler için):*

İntemi

\nkulu görülür. Her bir ölçü

\nDiizeltmenin ağırlık katsayısı

\nkorelasyonsuz ölçüler için):

\n
$$
Q_{v_i v_i} = \frac{1}{P_i} - \overline{Q}_{l_i l_i} = \frac{r_i}{P_i}
$$

\nI için bir sonraki sayfaya

• Normlandırılmış düzeltmesi **t-dağılımının**  f−1,1−0/2 **güven sınırından** (hesabı için bir sonraki sayfaya bakınız) büyük olan ölçüler tespit edilir. Bunlardan **normlandırılmış düzeltmesi en büyük olan** ölçünün kaba hatalı olduğu sonucuna varılır. İlgili ölçü ya yeniden ölçülür ya da ölçülerden çıkarılarak yeniden bir dengeleme ve uyuşumsuz ölçü araştırması yapılır. Bu işlem uyuşumsuz ölçü kalmayıncaya kadar sürdürülür. (*bölüm sonundaki akış şemasına bakınız*) ilür. Her bir ölçü<br>*ağırlık katsayısı*<br>*ız ölçüler için):*<br>--- $\overline{Q}_{l_il_i} = \frac{r_i}{P_i}$ sonraki sayfaya *Öntemi*<br> *şkulu görülür. Her bir ölçü<br>
r.<br>
<i>Düzeltmenin ağırlık katsayısı*<br> *Q<sub>v<sub>i Vi</sub>* =  $\frac{1}{P_i} - \overline{Q}_{l_il_i} = \frac{r_i}{P_i}$ <br>
pı için bir sonraki sayfaya<br> **si en büyük olan** ölçünün<br>
den çıkarılarak yeniden bir</sub>  $\begin{array}{l} \pmb{i} \ \pmb{i} \ \end{array}$ rülür. Her bir ölçü $\frac{\varepsilon}{2} \frac{\varepsilon}{2} \frac{\varepsilon}{2} \frac{\varepsilon}{2} \frac{\varepsilon}{2} \frac{\varepsilon}{2} \frac{\varepsilon}{2} \frac{\varepsilon}{2} \frac{\varepsilon}{2} \ \hline \frac{\varepsilon}{2} \frac{\varepsilon}{2} \frac{\varepsilon}{2} \frac{\varepsilon}{2} \frac{\varepsilon}{2} \frac{\varepsilon}{2} \frac{\varepsilon}{2} \frac{\varepsilon}{2} \frac{\varepsilon}{2} \frac{\varepsilon}{2}$  $\begin{array}{l} \displaystyle m i \ \end{array}$ görülür. Her bir ölçü $\displaystyle \sum_{j=1}^{N} \frac{1}{\sum_{i}^{N}} = \frac{r_i}{P_i}$ bir sonraki sayfaya<br>bir sonraki sayfaya<br>bir sonraki sayfaya<br>bir sonraki sayfaya<br>bir sonraki sayfaya

### Uyuşumsuz Ölçülerin Araştırılması: [3] *t-testi yöntemi/sınır değer*

 $\hat{c}$ 

 $t_{f=1,1-\alpha_0/2}$ : t dağılımının  $\alpha_0 = \frac{0.05}{n}$  $\boldsymbol{n}$ *yanılma olasılığı ve f serbestlik derecelerine karşılık gelen güven sınır değeridir.* 

Matlab*'*de

 $>>tinv(1-0.05/(2*n),f)$ 

*ile hesaplanır.* 

### Uyuşumsuz Ölçülerin Araştırılması: *Test Yöntemleri Özet*

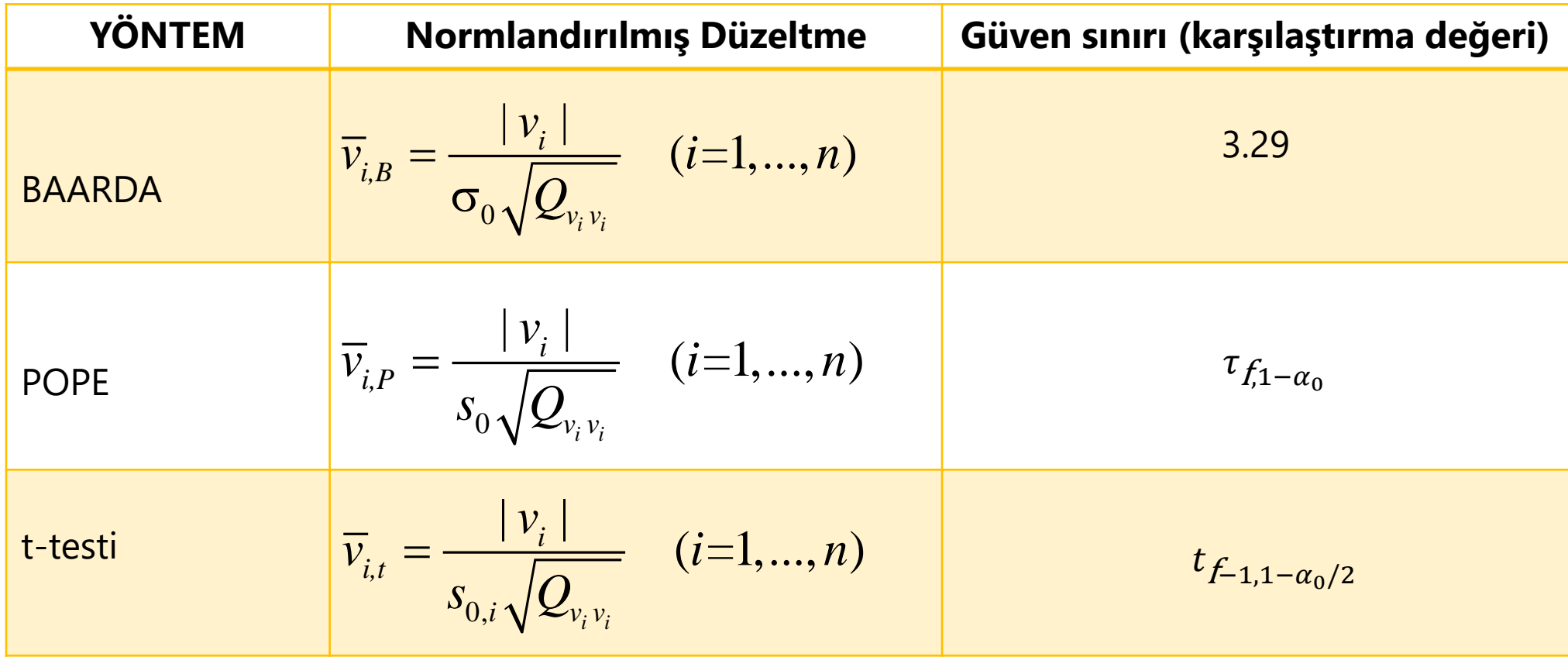

# Uyuşumsuz Ölçülerin Araştırılması: *Akış Şeması*

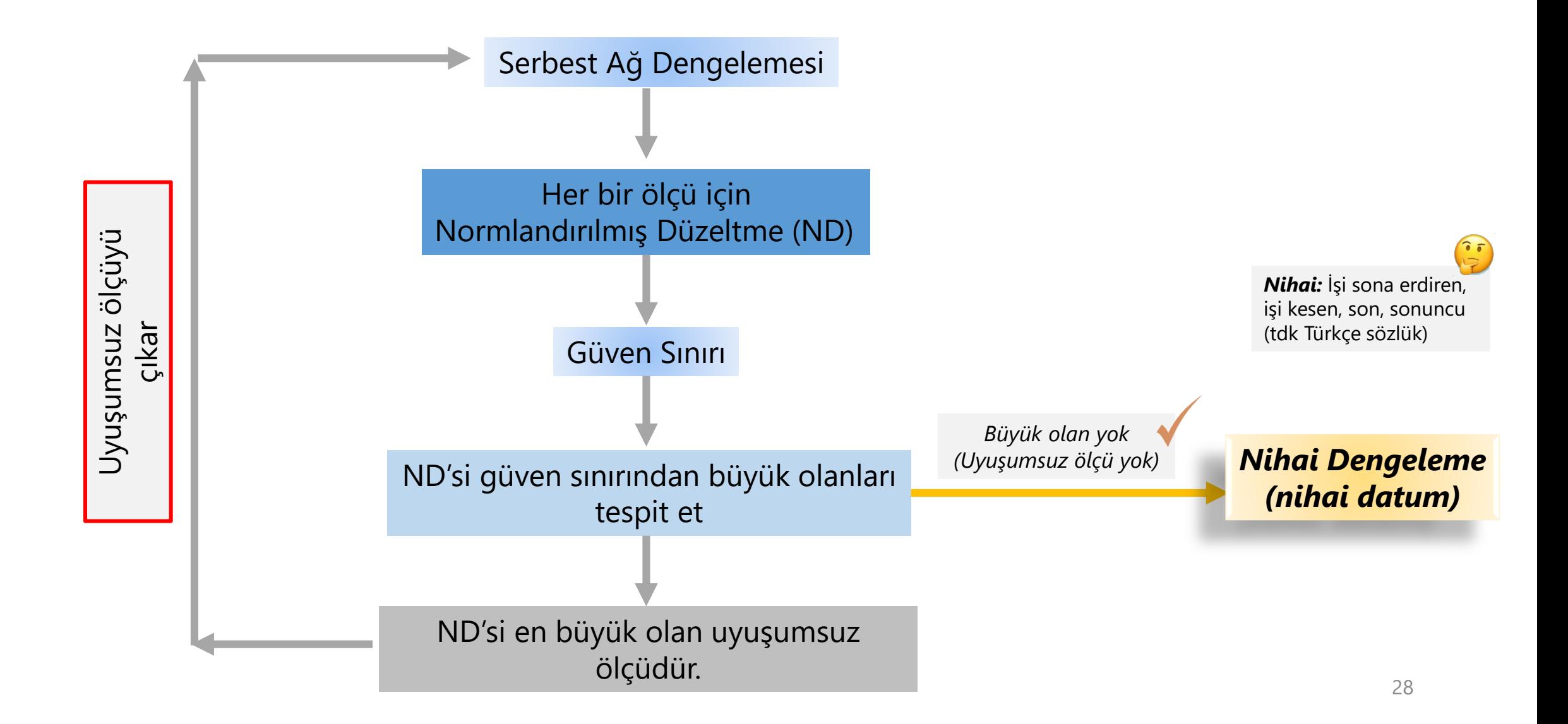

- Koordinat dönüşümleri: 2B benzerlik, Afin, 3B Bursa Wolf dönüşümleri
- Bu dönüşümlerin en küçük kareler yöntemi ile çözümü (kondisyon hatalarının giderilmesi); ağırlık matrisinin göz önüne alınması
- Dönüşümlerde uyuşumsuz koordinatların ve uyuşumsuz noktaların araştırılması. Bu testler için doğrusal hipotez testinin uyarlanması.
- Bağlantı noktalarının test edilmesi, dönüşümlerle referans noktalarının test edilmesi.

#### *Ders duyuruları, soru ve görüşleriniz için:*

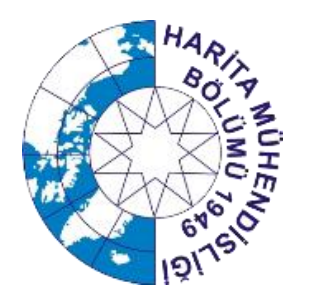

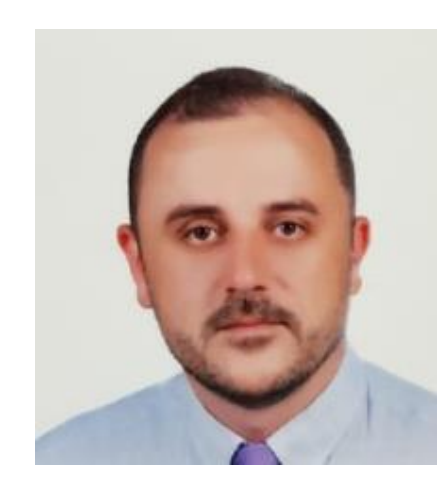

#### **Prof. Dr. Cüneyt AYDIN**

<https://avesis.yildiz.edu.tr/caydin>

[caydin@yildiz.edu.tr; caydin78@gmail.com](mailto:caydin@yildiz.edu.tr;caydin78@gmail.com)

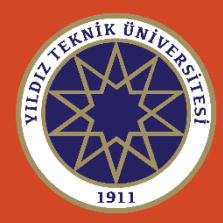